## *Computer Network Protocols Data Link Layer Lesson - 4*

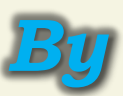

**كلية المستقبل الجامعة**

**قسم هندسة تقنيات الحاسوب**

**المرحلة الرابعة**

*Dr. Layth Abdulkareem Hassnawi*

#### *Single Parity Check (VRC)*

*1. In Single parity check, a parity bit is added to every data unit so that the total number of 1s is even or odd.*

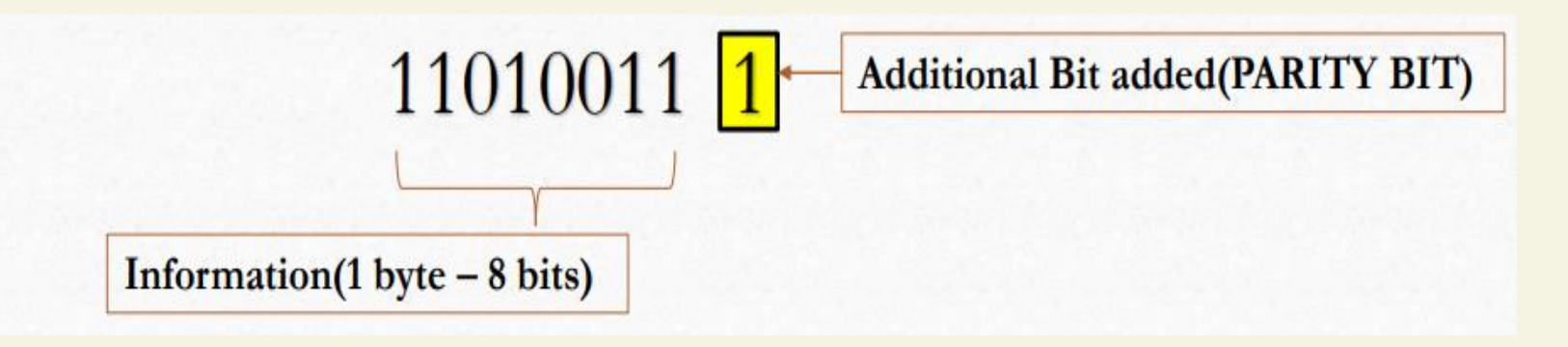

*2. There are two ways to generate a Single parity bit: One is called Even parity and the other is Odd parity .*

#### *How Is The Even Parity Bit Generated?*

#### *Total number of '1's should be EVEN.*

*If the byte that we want to transmit is (10101101) for example*

*Then* 

*Step 1: count the number of 1's in the byte (answer is 5) Step 2: compute the parity value Since the total number of 1's is 5 then the even parity bit is 1 and the value will be (101011011) If the number of 1's is already even the parity bit will be 0.*

#### *How Is The ODD Parity Bit Generated?*

#### *Total number of '1's should be odd.*

*If the byte that we want to transmit is (10101100) for example*

*Then* 

*Step 1: count the number of 1's in the byte (answer is 4) Step 2: compute the parity value Since the total number of 1's is 4 then the odd parity bit is 1 and the value will be (101011001) If the number of 1's is already odd the parity bit will be 0.*

### *Single Parity Check (VRC) Example*

Suppose the sender wants to send the word *world*. In ASCII the five characters are coded as

#### 1110111 1101111 1110010 1101100 1100100

The following shows the actual bits sent in case Even parity is used:

Now suppose the word world in Example 1 is received by the receiver without being corrupted in transmission.

The receiver counts the 1s in each character and comes up with even numbers  $(6, 6, 4, 4, 4)$ . The data are **accepted**.

Now suppose the word world in Example 1 is corrupted during transmission.

The receiver counts the 1s in each character and comes up with even and odd numbers  $(7, 6, 5, 4, 4)$ . The receiver knows that the data are **corrupted**, discards them, and asks for retransmission.

#### *Two Dimensional Parity Check (LRC)*

### Two Dimensional Parity Generation **Even Parity Concept**

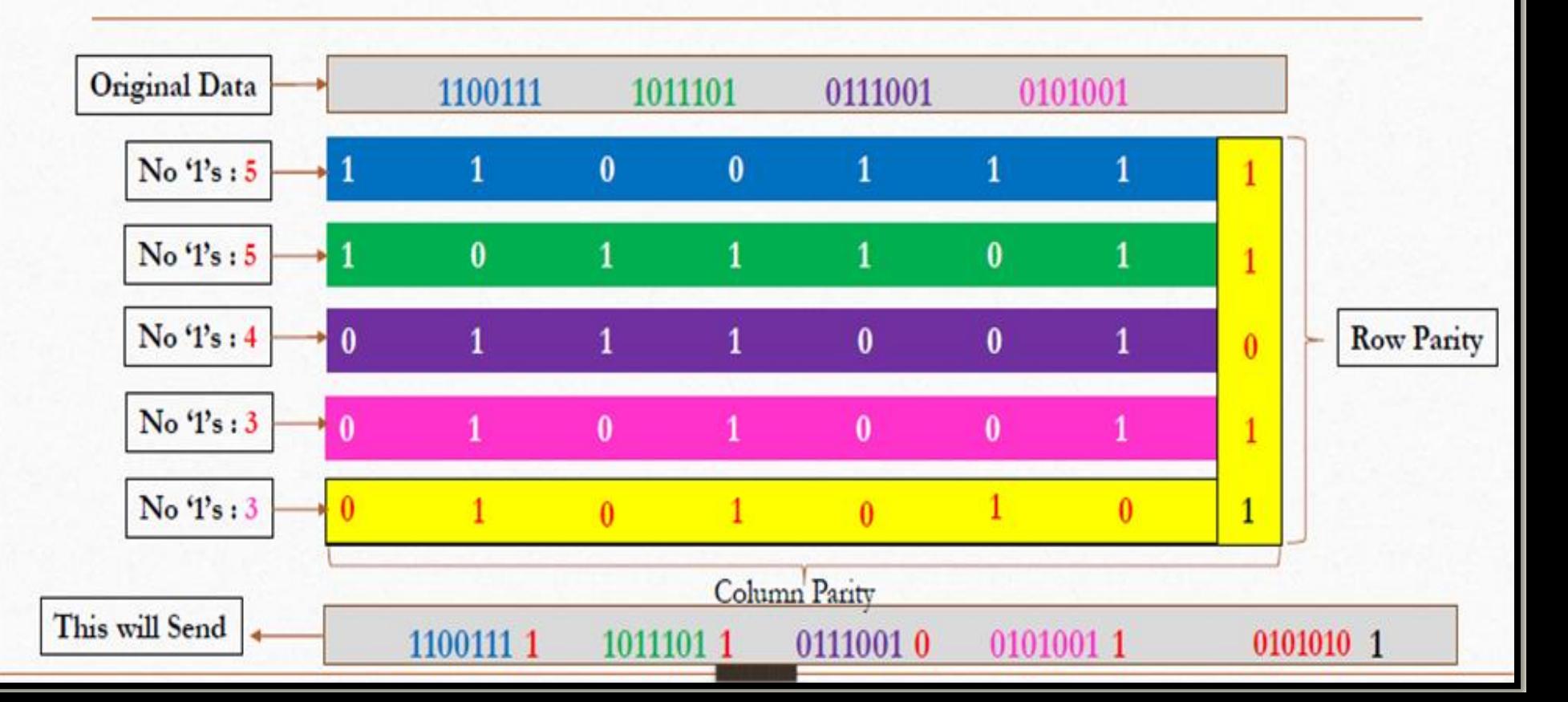

# *End Of Lesson 4*

# *Thanks For Listening*